# Corning® Matribot® Bioprinter

## **Demo Protocol Experiment 3:**  Printing in a dish using Corning Start sacrificial ink

The aim of this protocol is to provide instructions for bioprinting single-layer geometries with Corning Start sacrificial ink (non-sterile) using the Corning Matribot bioprinter. This document covers bioprinting parameters and procedures for bioprinting in a Petri dish.

For more details on operating the Corning Matribot bioprinter, please refer to the Corning Matribot Bioprinter Instruction Manual (CLS-AN-641DOC).

### **Materials**

- ◗ Corning Start sacrificial ink (non-sterile), 2.7 mL/syringe (Corning 6158)
- ◗ Corning Matribot bioprinter (Corning 6150)
- ◗ 3 mL syringe with BD Luer-Lok™ tip (BD 309657)
- ◗ Corning standard conical bioprinting nozzles, 22G-410 µm (blue; Corning 6167)
- ◗ Corning 100 x 15 mm Petri dish with cover (Corning 70165-101) or Corning 100 x 10 mm Petri dish with cover (Corning 70165-100)

### **Protocol**

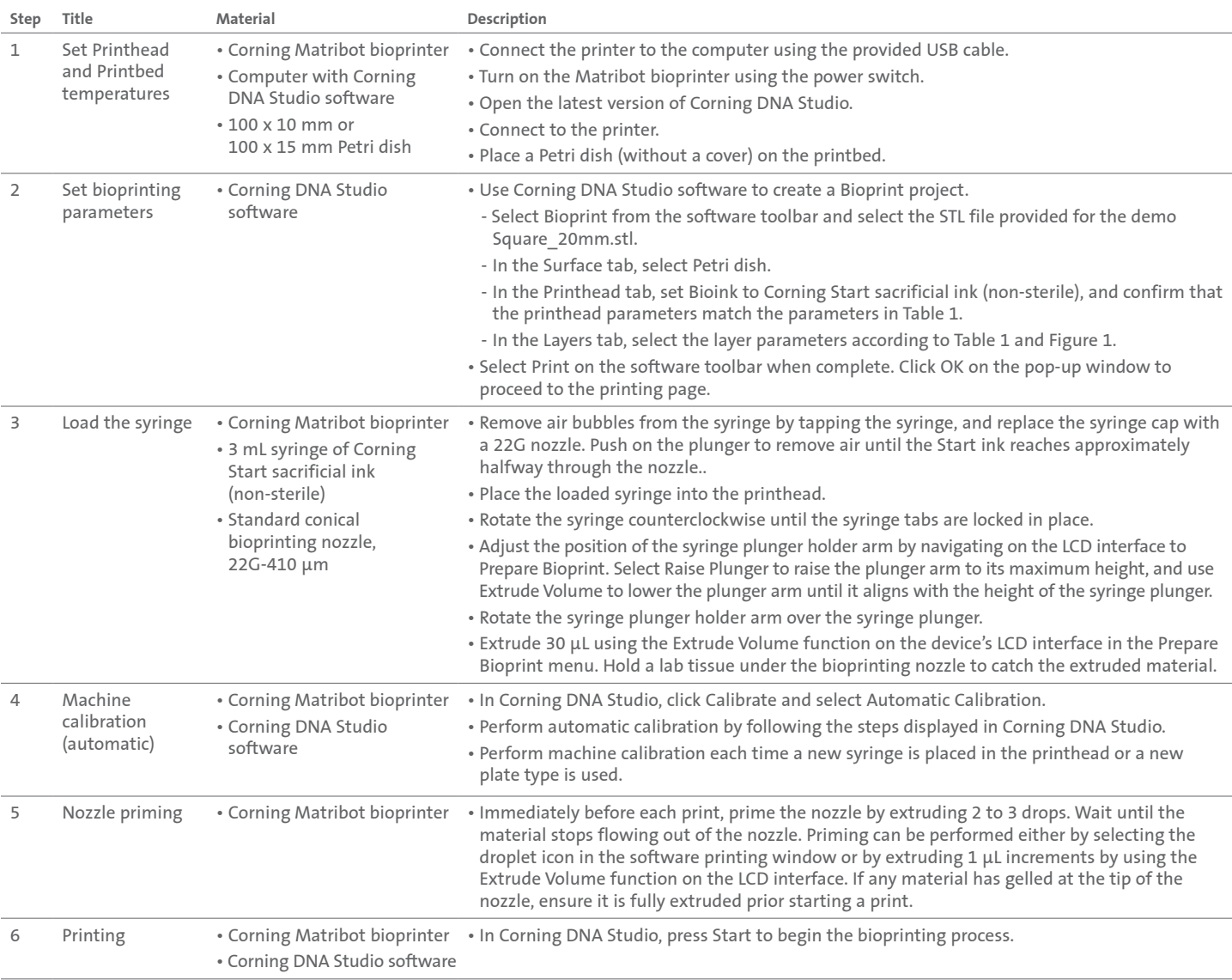

## **CORNING**

**Table 1.** Recommended printhead settings used for bioprinting with Corning® Start sacrificial ink (non-sterile), using the Bioprint feature on the Corning Matribot® bioprinter.

#### **Printhead Parameters**

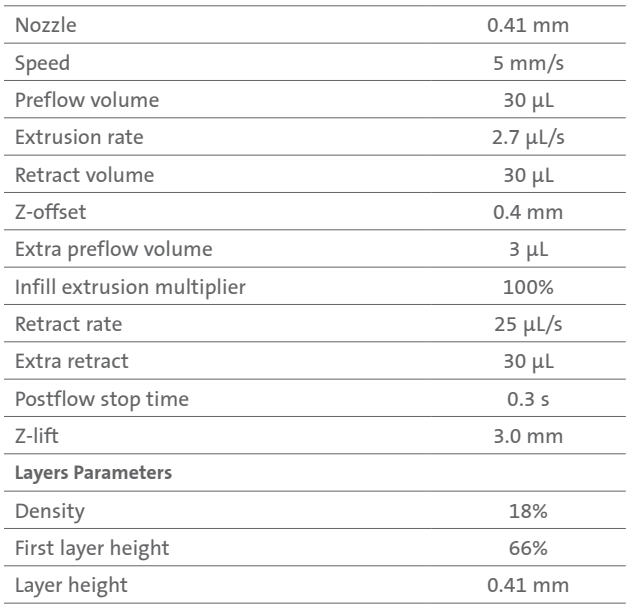

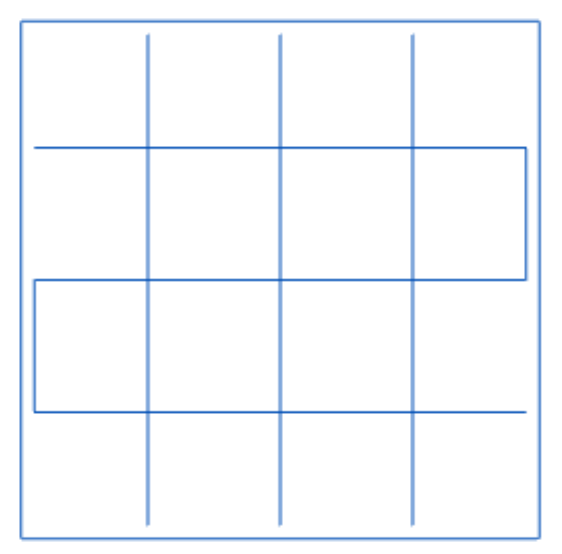

**Figure 1.** Layer view with correctly set infill parameters.

**NOTE:** This is only a recommended reference of starting parameters. The actual values needed to print will vary depending on the preparation procedures as well as the print surface.

**Warranty/Disclaimer:** Unless otherwise specified, all products are for research use or general laboratory use only.\* Not intended for use in diagnostic or therapeutic procedures. Not for use in humans. These products are not intended to mitigate the presence of microorganisms on surfaces or in the environment, where such organisms can be deleterious to humans or the environment. Corning Life Sciences makes no claims regarding the performance of these products for clinical or diagnostic applications. \*For a listing of US medical devices, regulatory classifications or specific information on claims, visit www.corning.com/resources.

# **CORNING**

**Corning Incorporated** *Life Sciences*

**www.corning.com/lifesciences**

**NORTH AMERICA** t 800.492.1110 t 978.442.2200

**ASIA/PACIFIC Australia/New Zealand** t 61 427286832 **Chinese Mainland**

t 86 21 3338 4338

**India** t 91 124 4604000 **Japan** t 81 3-3586 1996 **Korea** t 82 2-796-9500 **Singapore** t 65 6572-9740 **Taiwan** t 886 2-2716-0338

**EUROPE** CSEurope@corning.com **France** t 0800 916 882 **Germany** t 0800 101 1153 **The Netherlands** t 020 655 79 28 **United Kingdom** t 0800 376 8660

**All Other European Countries** t +31 (0) 206 59 60 51

#### **LATIN AMERICA**

grupoLA@corning.com **Brazil** t 55 (11) 3089-7400 **Mexico** t (52-81) 8158-8400